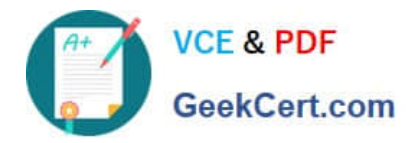

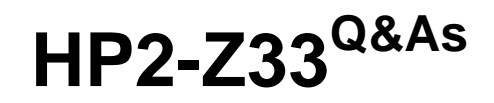

HP Unified Wired-Wireless Networks and BYOD

# **Pass HP HP2-Z33 Exam with 100% Guarantee**

Free Download Real Questions & Answers **PDF** and **VCE** file from:

**https://www.geekcert.com/hp2-z33.html**

100% Passing Guarantee 100% Money Back Assurance

Following Questions and Answers are all new published by HP Official Exam Center

**C** Instant Download After Purchase

**83 100% Money Back Guarantee** 

- 365 Days Free Update
- 800,000+ Satisfied Customers

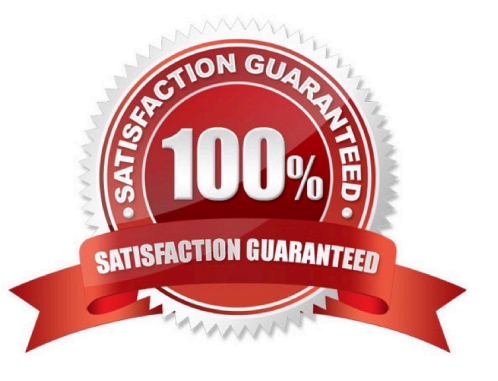

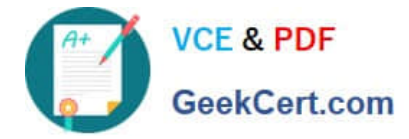

## **QUESTION 1**

Which command configures the management IP address on a WLAN controller?

- A. interface ip address 192.168.0.100 slot 1
- B. oap management-ip 192.168.0.100 slot 1
- C. management-ip address 192.168.0.100 255.255.255.0
- D. ip address 192.168.0.100 24
- Correct Answer: B

Reference:

http://h20565.www2.hp.com/portal/site/hpsc/template.BINARYPORTLET/public/kb/docDisplay / resource.process/?

javax.portlet.begCacheTok=com.vignette.cachetokenandjavax.portlet.endCacheTok=com.vignette. cachetokenandjavax.portlet.rid\_ba847bafb2a2d782fcbb0710b053ce01=docDisplayResURLandjava

x.portlet.rst\_ba847bafb2a2d782fcbb0710b053ce01=wsrp-resourceState%3DdocId %253Demr\_nac03719557-5%257CdocLocale

%253Den\_USandjavax.portlet.tpst=ba847bafb2a2d782fcbb0710b053ce01\_ws\_BIandac.admitted=1 401095294880.876444892.492883150 (page 4)

Parameters

ip-address: Specifies the management IP address of the OAP module. This address must be configured on the OAP module.

slot slot-number: Specifies the number of the slot where the switching engine resides. The value of this field must be 0.

Usage guidelines

To use an NMS to manage the switching engine, you must first configure a management IP address for the engine.

Examples

# Set the management IP address to 192.168.0.101 for the switching engine of the HP 830 Series PoE+ Unified Wired-WLAN Switch.

system-view

[Sysname] oap management-ip 192.168.0.101 slot 0

## **QUESTION 2**

In 802.11n, what does fat channel intolerance indicate?

A. Clients hearing this information must transmit in the secondary channel only.

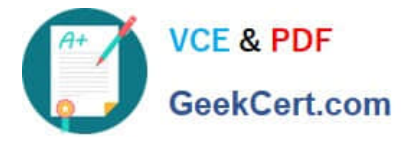

B. Both the clients and access points hearing this information must no longer aggregate MPDU frames.

C. Access points hearing this information must use the default 40 MHz channel bandwidth.

D. Access points hearing this information must prohibit the use of 40 MHz channels.

Correct Answer: D

Reference: http://forums.anandtech.com/showthread.php?t=249626 (last post on the page) Fat Channel Intolerant Communicates to surrounding networks that this WiFi adapter is not tolerant of 40MHz channels in the 2.4GHz band.

## **QUESTION 3**

Which statement is correct about passwords when a network administrator synchronizes User Access Manager (UAM) with an Active Directory server?

A. Passwords are set but with a different salt value.

- B. Passwords set in the Active Directory must be reset to different values when synchronized with UAM.
- C. Passwords are stored in clear text in UAM.
- D. Passwords are checked against the Active Directory during authentication.

Correct Answer: D

## **QUESTION 4**

A business deploys a wireless network that includes an HP 10500/7500 module and 120 access points (APs). They plan to increase the number of APs to 250. Which step must be performed in order to register the upgrade\\'s license management feature?

A. On the controller, in System view, enter the command license register AP.

- B. On the controller, in User view, enter the command license register AP.
- C. On the controller, in the My Networking Windows, select the update licenses option.

D. On the controller, in License view, enter the command register AP.

Correct Answer: B

## **QUESTION 5**

A network administrator wants to set a DNS proxy that forwards DNS traffic to a DNS Server on 10.1.1.1.

Which HP Comware command set, executed in system-view mode, is required to set this?

A. dns resolve dns proxy dns server 10.1.1.1

B. dns resolve dns proxy enable dns server 10.1.1.1

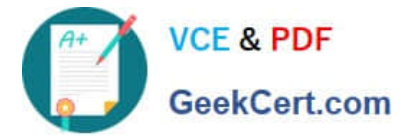

- C. dns proxy resolve dns server 10.1.1.1
- D. dns proxy enable dns server 10.1.1.1

Correct Answer: B

[Latest HP2-Z33 Dumps](https://www.geekcert.com/hp2-z33.html) [HP2-Z33 PDF Dumps](https://www.geekcert.com/hp2-z33.html) [HP2-Z33 Braindumps](https://www.geekcert.com/hp2-z33.html)